### Logistic & Tobit Regression

## Different Types of Regression

- $\cdot$  Means  $\rightarrow$  Linear regression
- $\cdot$  Odds  $\rightarrow$  Logistic regression
- $\cdot$  Rates  $\rightarrow$  Poisson regression
- $\cdot$  Hazards  $\rightarrow$  Proportional Hazards regression
- $\cdot$  Quantiles  $\rightarrow$  Parametric survival regression

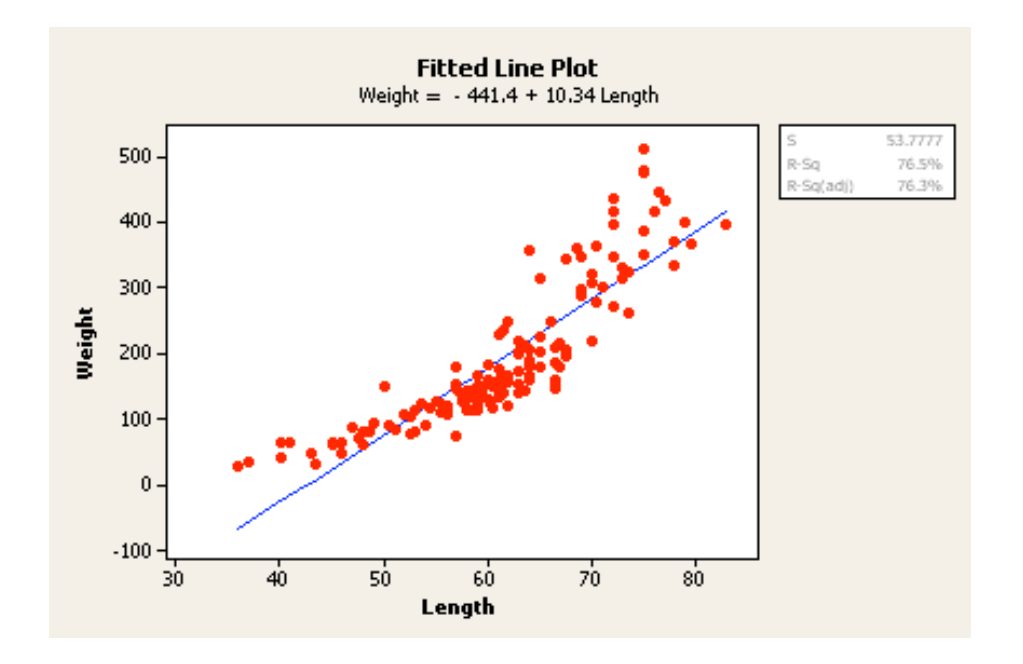

### Binary Regression

- Imagine a simple linear regression setting with a continuous predictor of interest and a binary response of interest (D)
- What would a scatterplot of the data look like?
- How would a linear regression line fit these data?

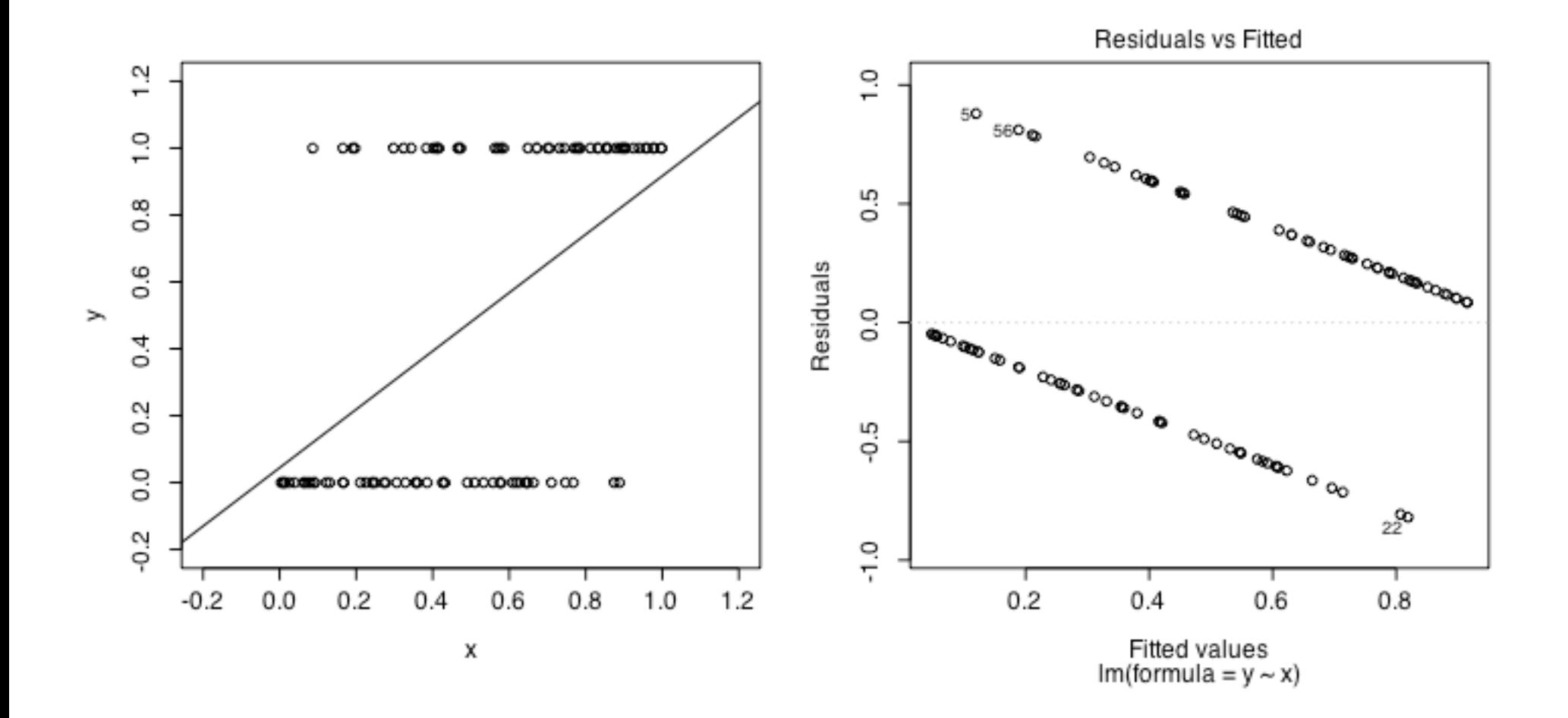

- If our response D is binary, we are generally interested in inference about P(D).
	- $-$  If our predictor X is related to D, then we want to know  $P(D|X)$
- Our software is happy to perform a linear regression with a 0/1 response and a continuous predictor.
- So what's the problem?

•Proportions/Probabilities have to be between 0 and 1

-With binary data, the variance within a group depends on the mean

#### Regression with Binary Response

.Instead of using linear regression to model probabilities, we use logistic regression to model the log odds.

•The odds of an event are between 0 and infinity

```
odds = prob / (1 - prob)
```
log(odds) are between negative infinity and positive infinity (even better)

#### Simple Logistic Regression •Modeling odds of binary response Y on predictor  $X$

- $Pr(D_i = 1 | X_i) = p_i$ Distributi on  $logit(p_i) = log\left(\frac{p_i}{1-p_i}\right) = \beta_0 + \beta_1 \times X_i$ Model
- $X_i = 0$  $\log$  odds =  $\beta_0$  $X_i = x$  $\log \text{ odds} = \beta_0 + \beta_1 \times x$  $X_i = x + 1$  $\log \text{ odds} = \beta_0 + \beta_1 \times x + \beta_1$

## Logistic transformation

$$
P(y|x) = \frac{e^{\alpha + \beta x}}{1 + e^{\alpha + \beta x}}
$$

$$
\ln\left[\frac{P(y|x)}{1 - P(y|x)}\right] = \alpha + \beta x
$$

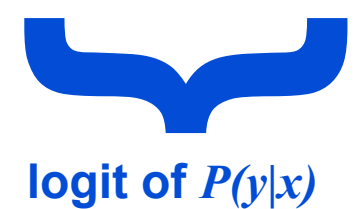

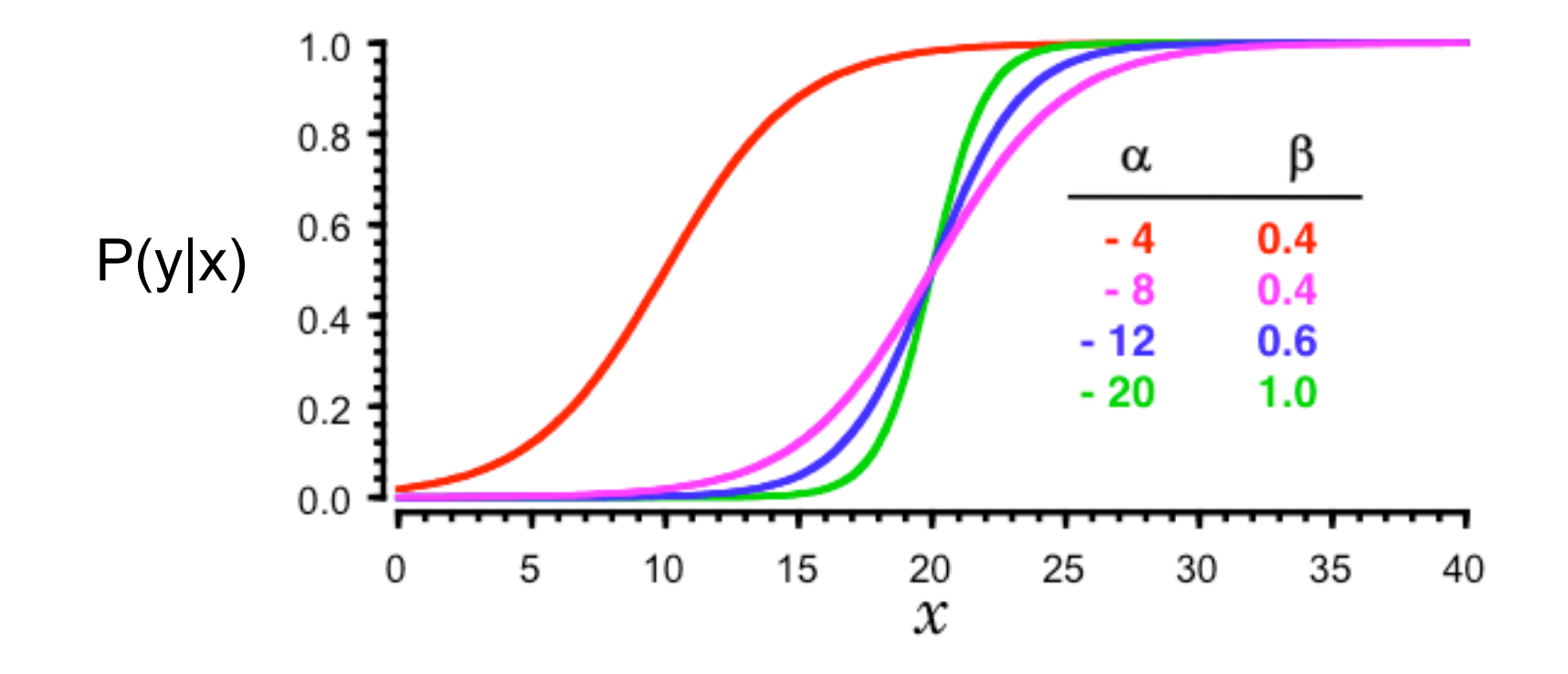

Data that has a sharp survival cut off point between patients who live or die should have a large value of  $\beta$ .

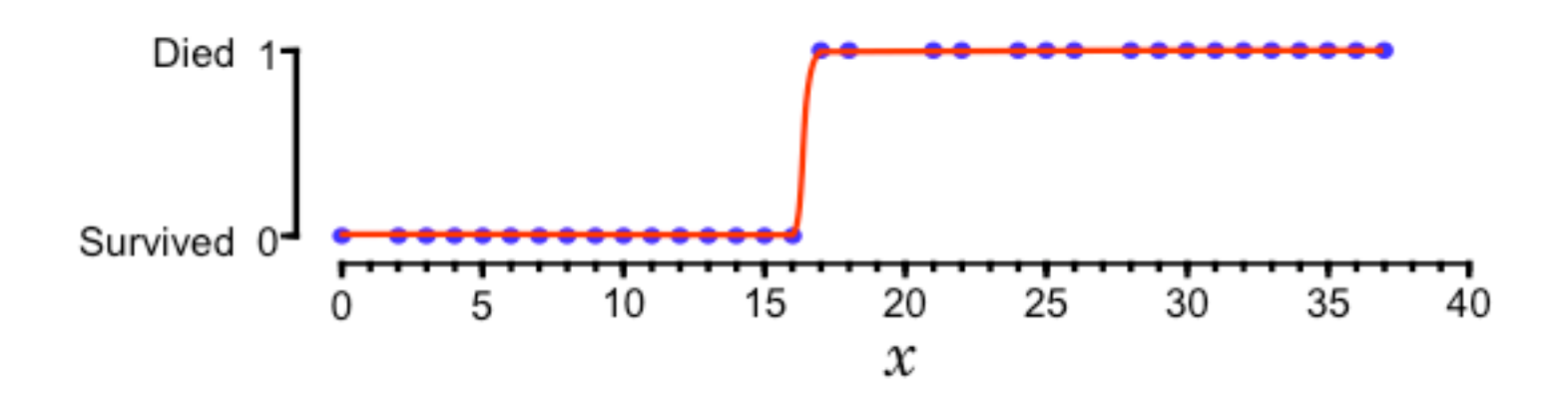

Data with a lengthy transition from survival to death should have a low value of  $\beta$ .

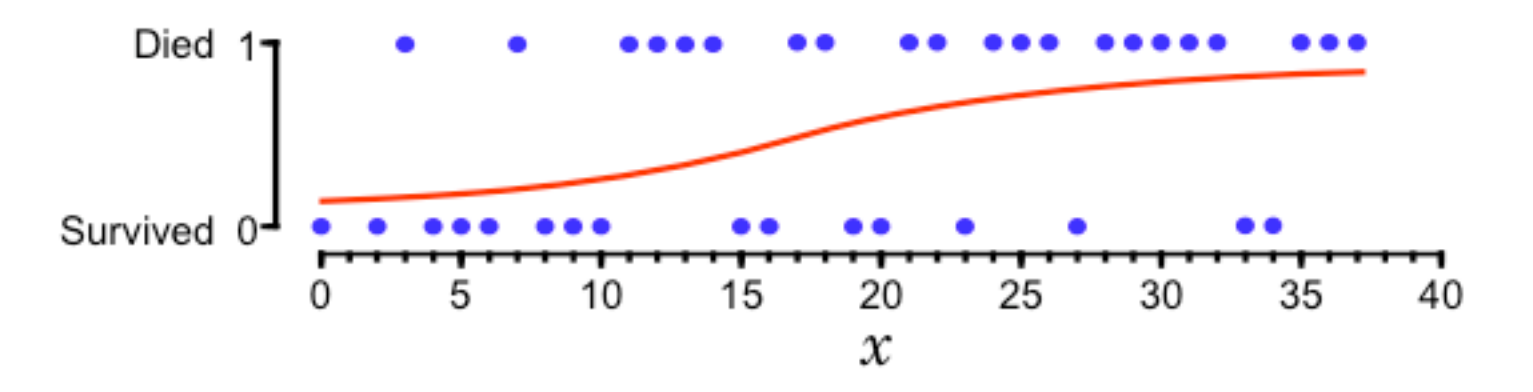

### Log likelihood

$$
l(w) = \sum_{i=1}^{N} y_i \log p(x_i; w) + (1 - y_i) \log(1 - p(x_i; w))
$$

### Log likelihood

$$
l(w) = \sum_{i=1}^{N} y_i \log p(x_i; w) + (1 - y_i) \log(1 - p(x_i; w))
$$
  
= 
$$
\sum_{i=1}^{N} y_i \log \frac{p(x_i; w)}{(1 - p(x_i; w))} + \log(\frac{1}{1 + e^{x_i w}})
$$
  
= 
$$
\sum_{i=1}^{N} y_i x_i w - \log(1 + e^{x_i w})
$$

• Note: this likelihood is a concave

### Maximum likelihood estimation

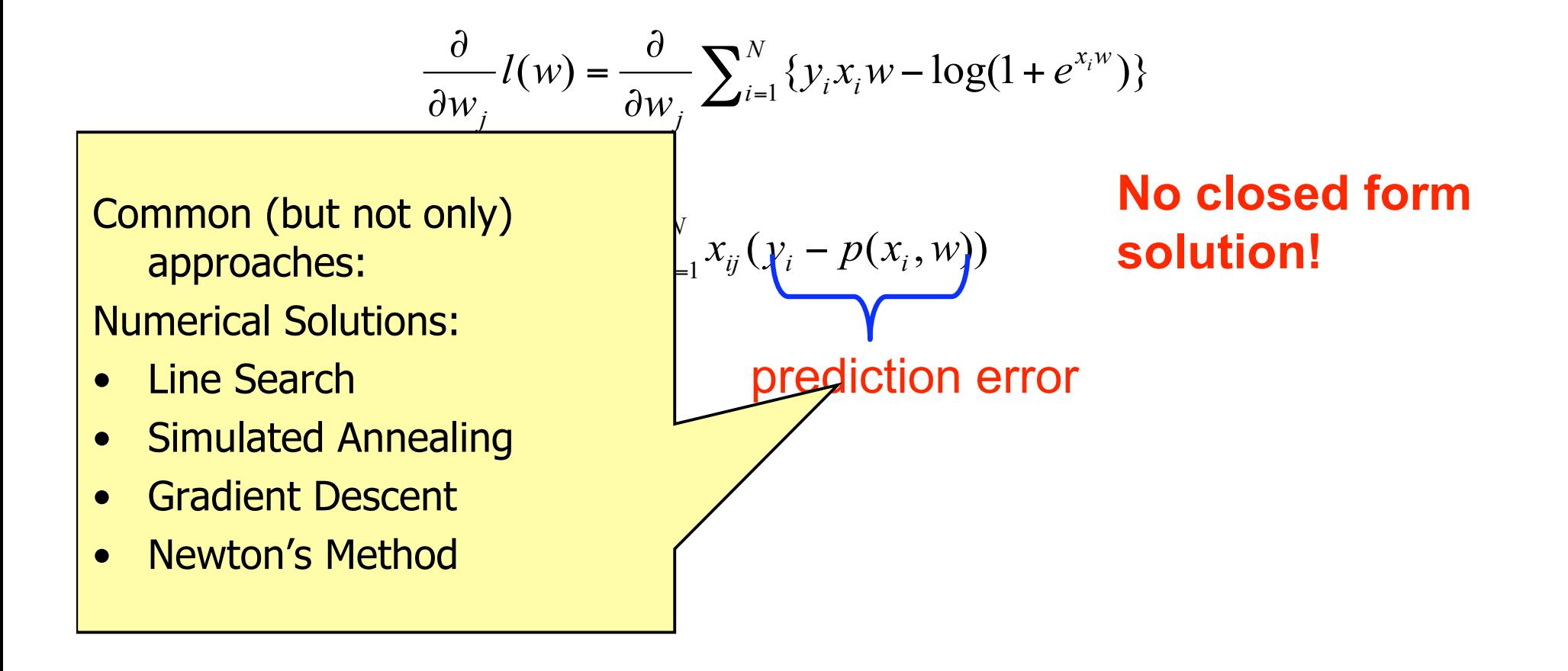

#### Statistical Inference in Logistic Regression

Inferential Methods in Logistic Regression

- •Unlike linear regression, in logistic regression the Wald, score, and likelihood ratio tests are only asymptotically equivalent
	- The Wald test can be poorly behaved in small samples
		- Thus it is important to know how to perform a LRT for datasets of smaller size

#### Likelihood Ratio Tests

•A likelihood ratio test compares the fit of the full model relative to that of the restricted model

-Key points

- The two models must be hierarchical: The full model must contain all terms present in the restricted model
	- $-$  E.g., compare model of age and height to a model just of age
	- $-$  (Cannot compare model of age to a model of height)
- The same cases should be used to fit each model
	- Watch out for missing data!!!!

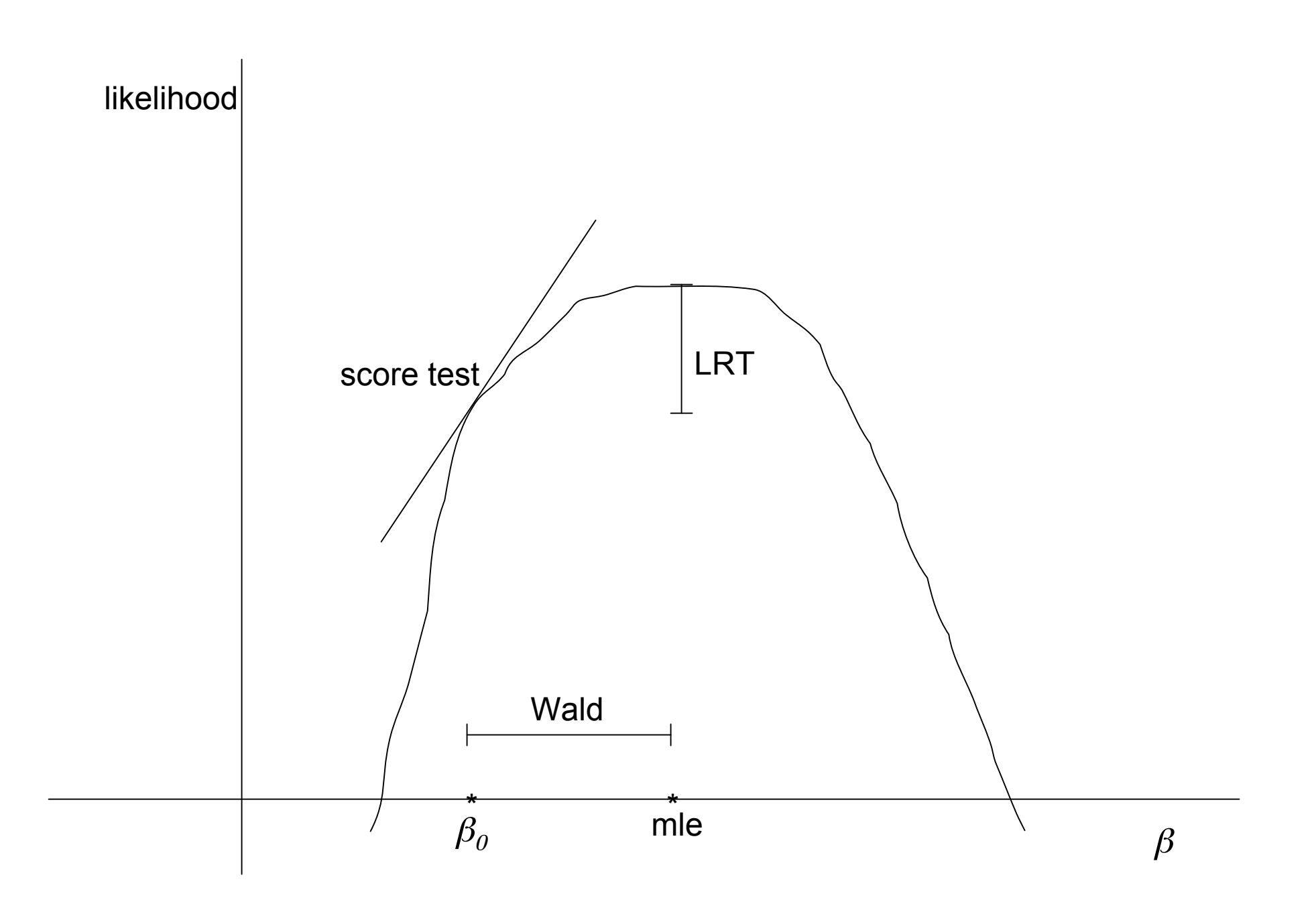

Measuring the Performance of a Binary Classifier

#### Training Data for a Logistic Regression Model

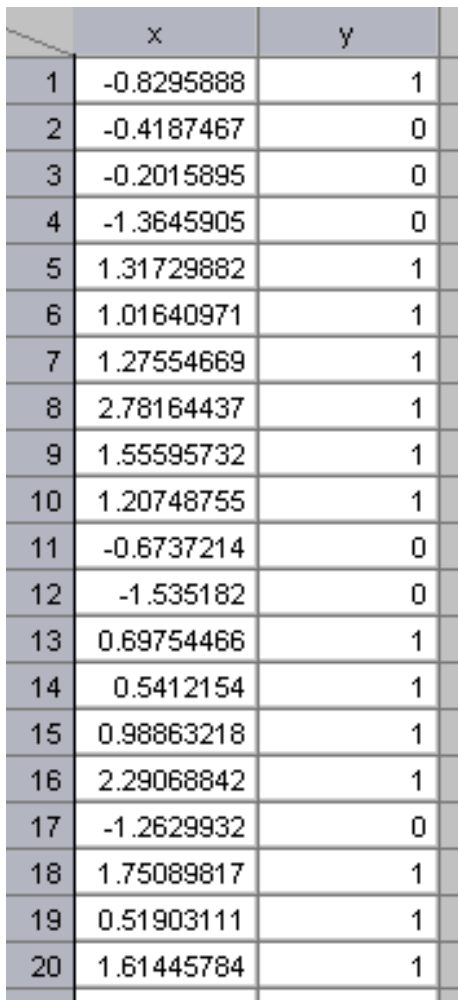

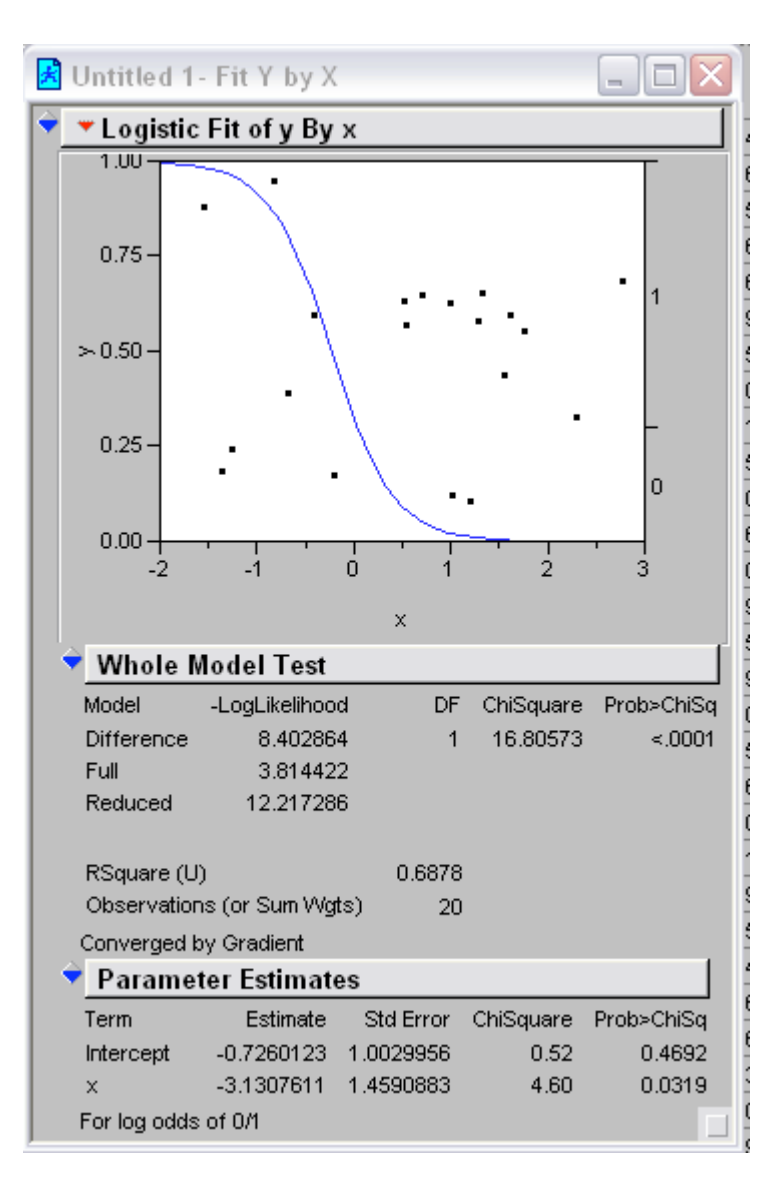

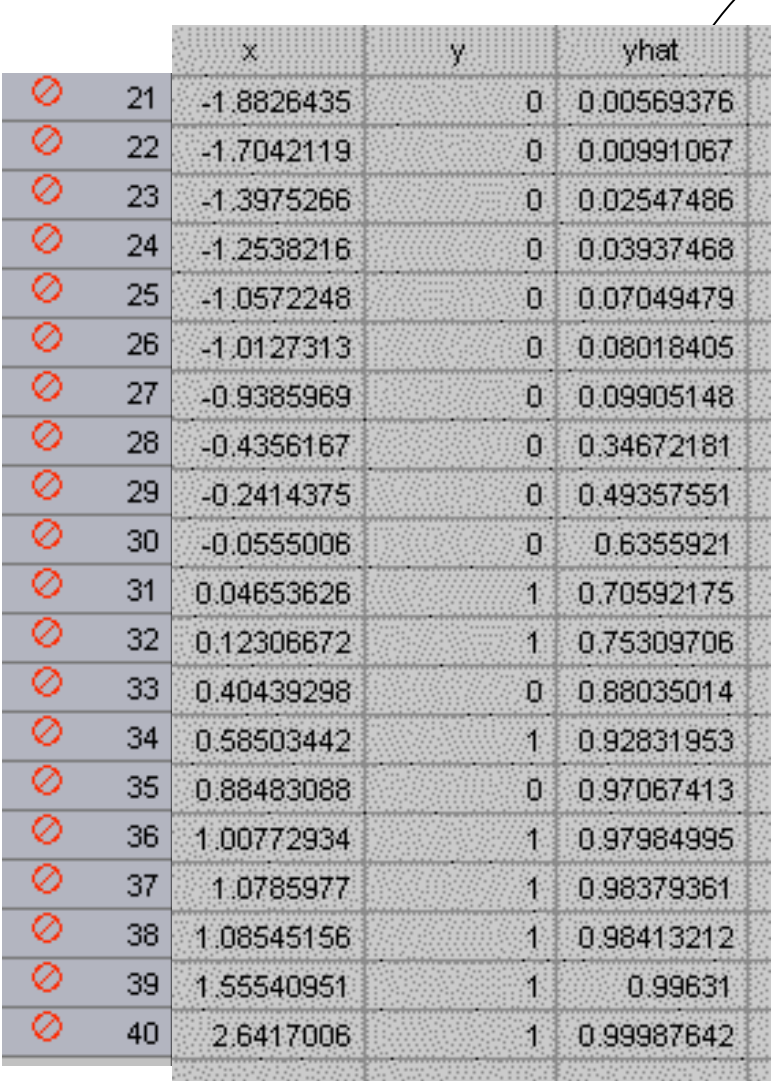

predicted probabilities

#### Suppose we use a cutoff of 0.5…

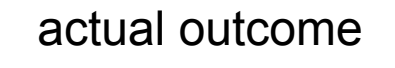

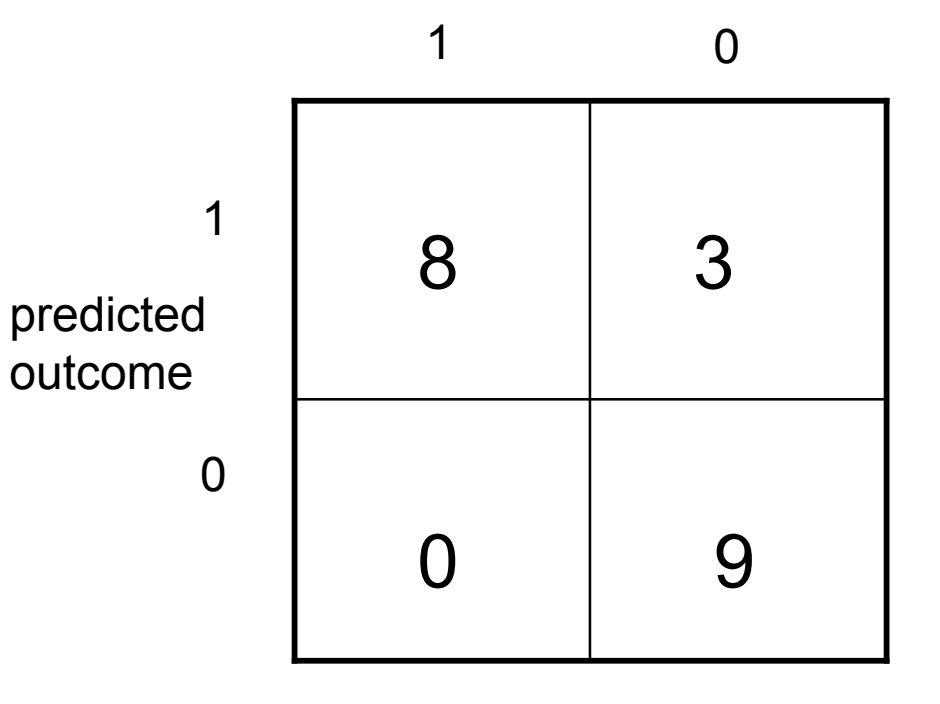

Test Data

#### More generally…

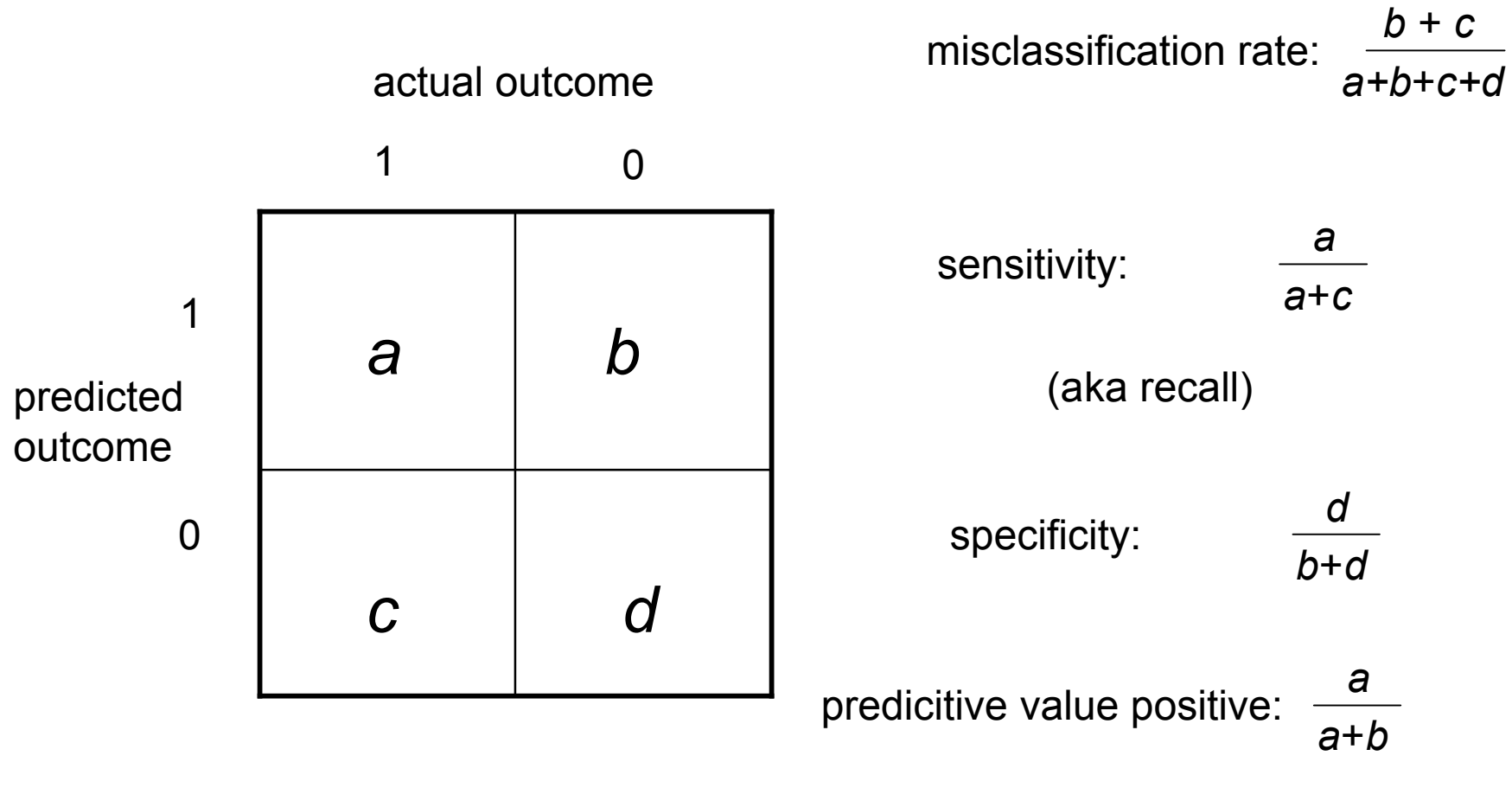

(aka precision)

#### Suppose we use a cutoff of 0.5…

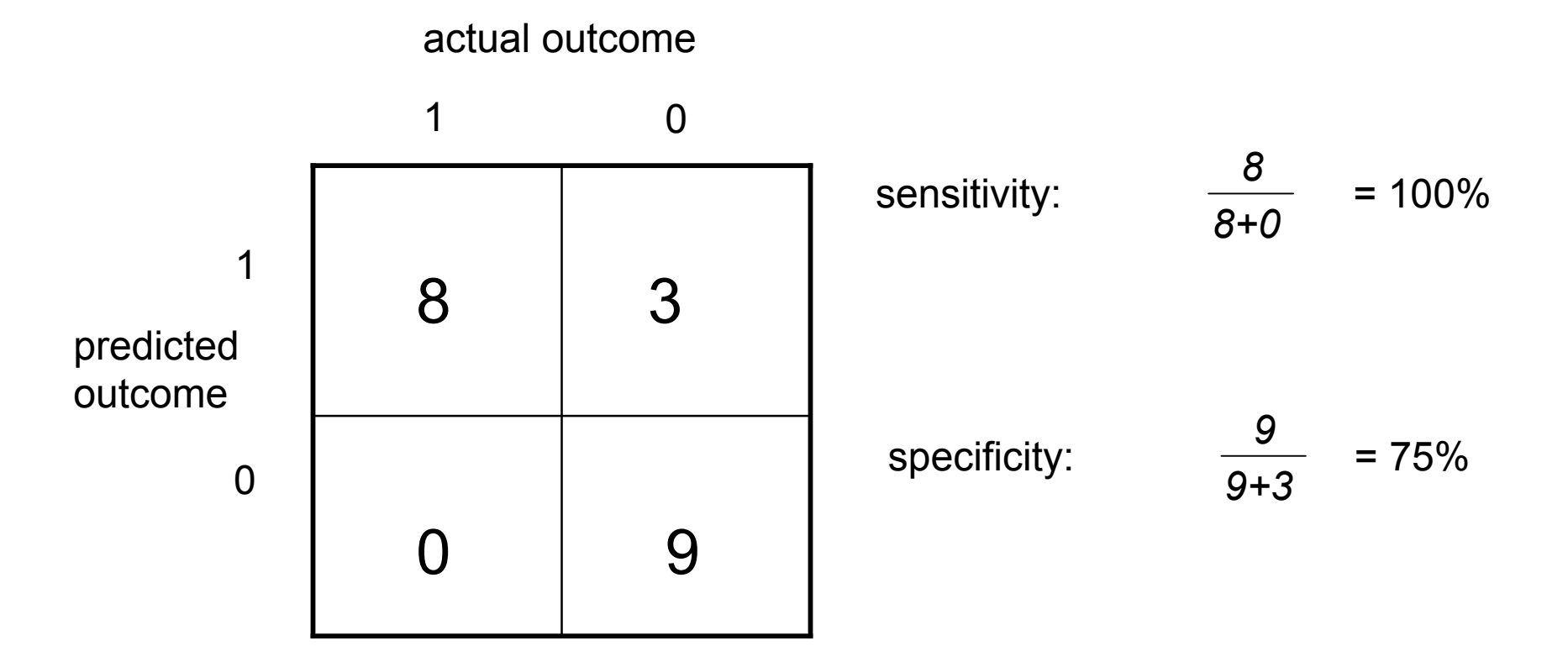

#### Suppose we use a cutoff of 0.8…

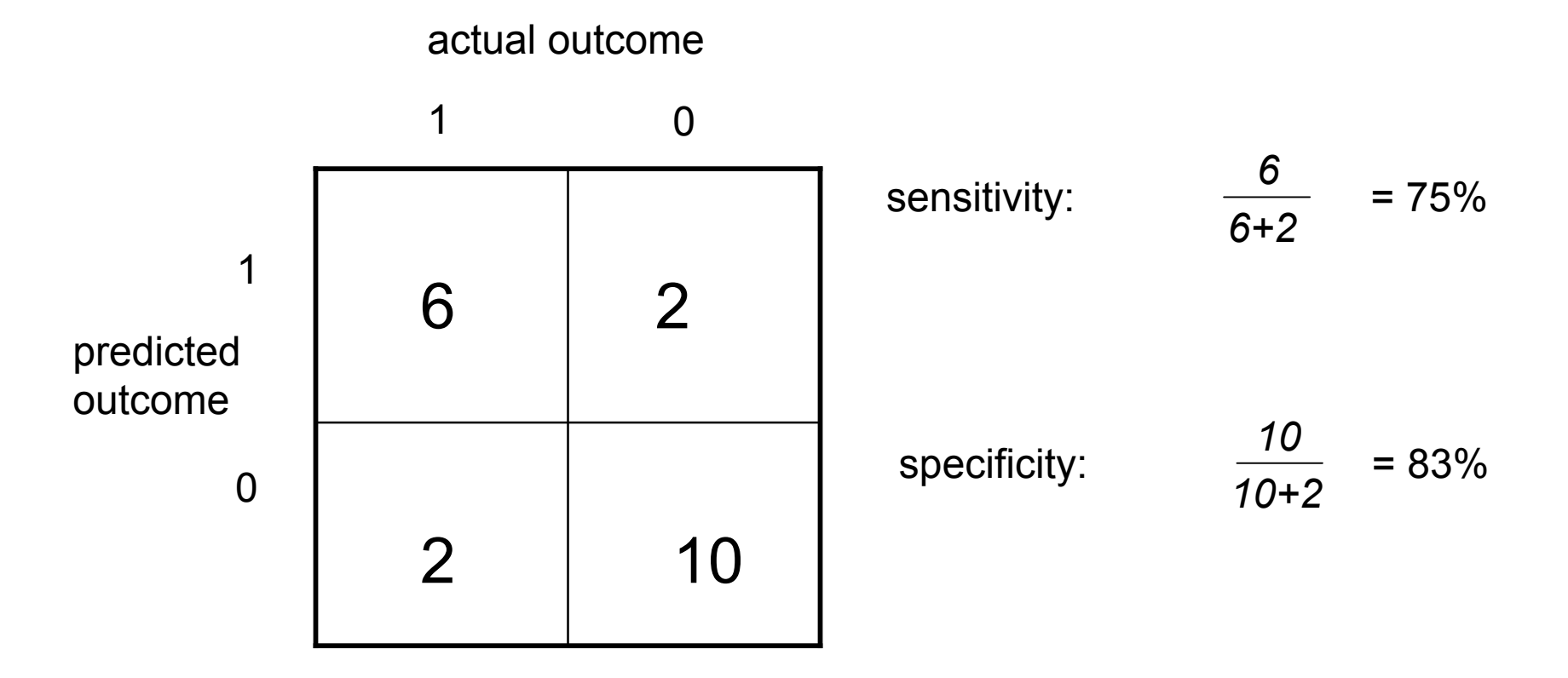

• Note there are 20 possible thresholds

• ROC computes sensitivity and specificity for all possible thresholds and plots them

- Note if threshold  $=$  minimum *c*=*d*=0 so sens=1; spec=0
- If threshold  $=$  maximum *a*=*b*=0 so sens=0; spec=1

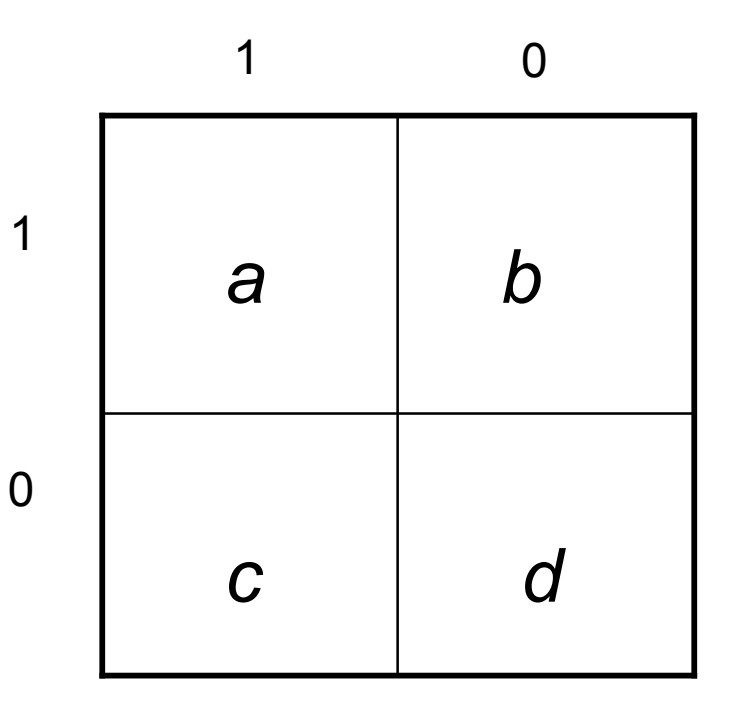

actual outcome

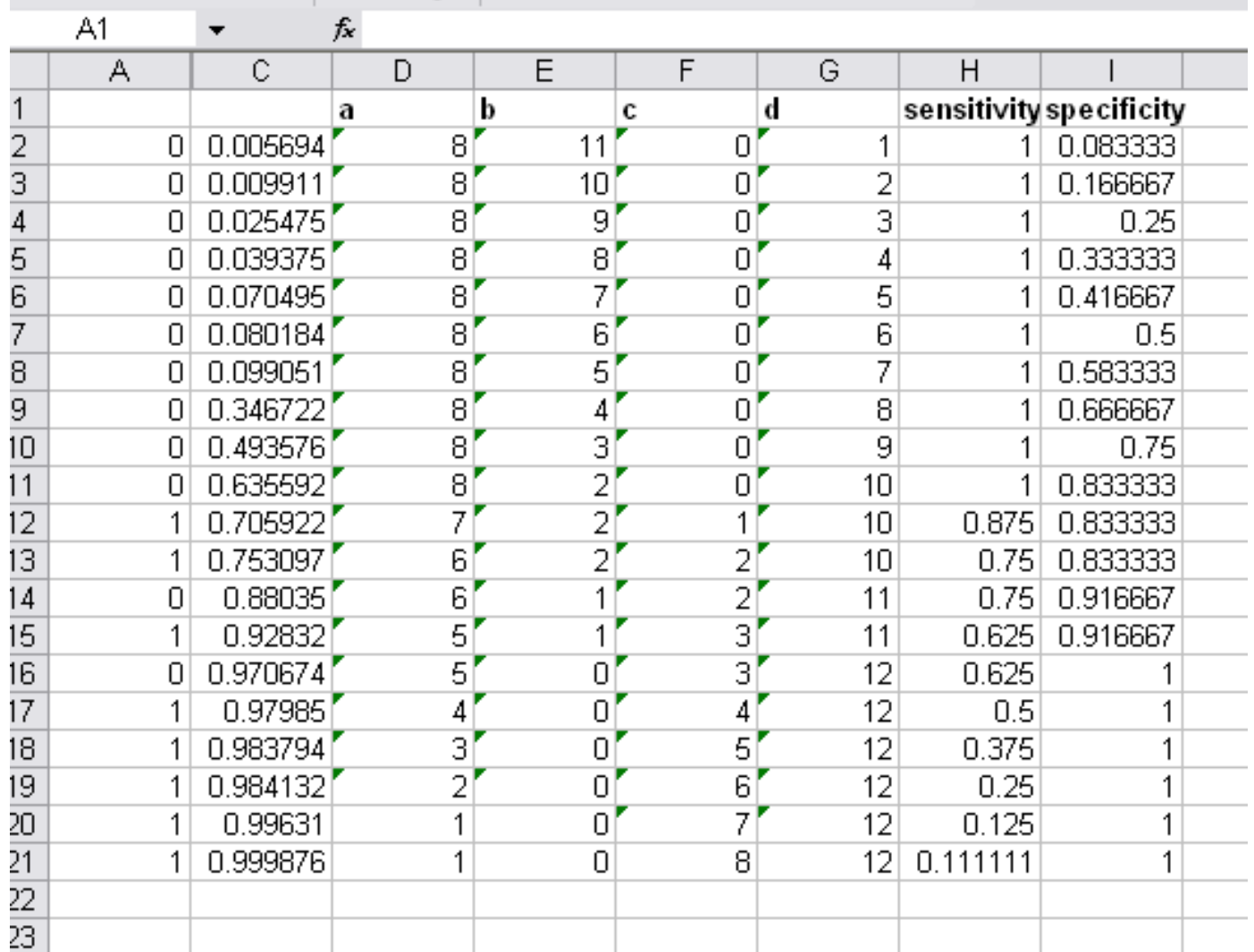

sens<-c(1,1,1,1,1,1,1,1,1,1,0.875,0.75,0.75,0.625,0.625,0.5,0.375,0.25,0.125,0.11111<br>spec<-c(0.083333333,0.166666667,0.25,0.333333333,0.416666667,0.5,0.583333333,0.66666<br>33333,0.916666667,0.9166666667,1,1,1,1,1,1)<br>plot(1-s

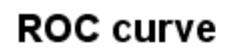

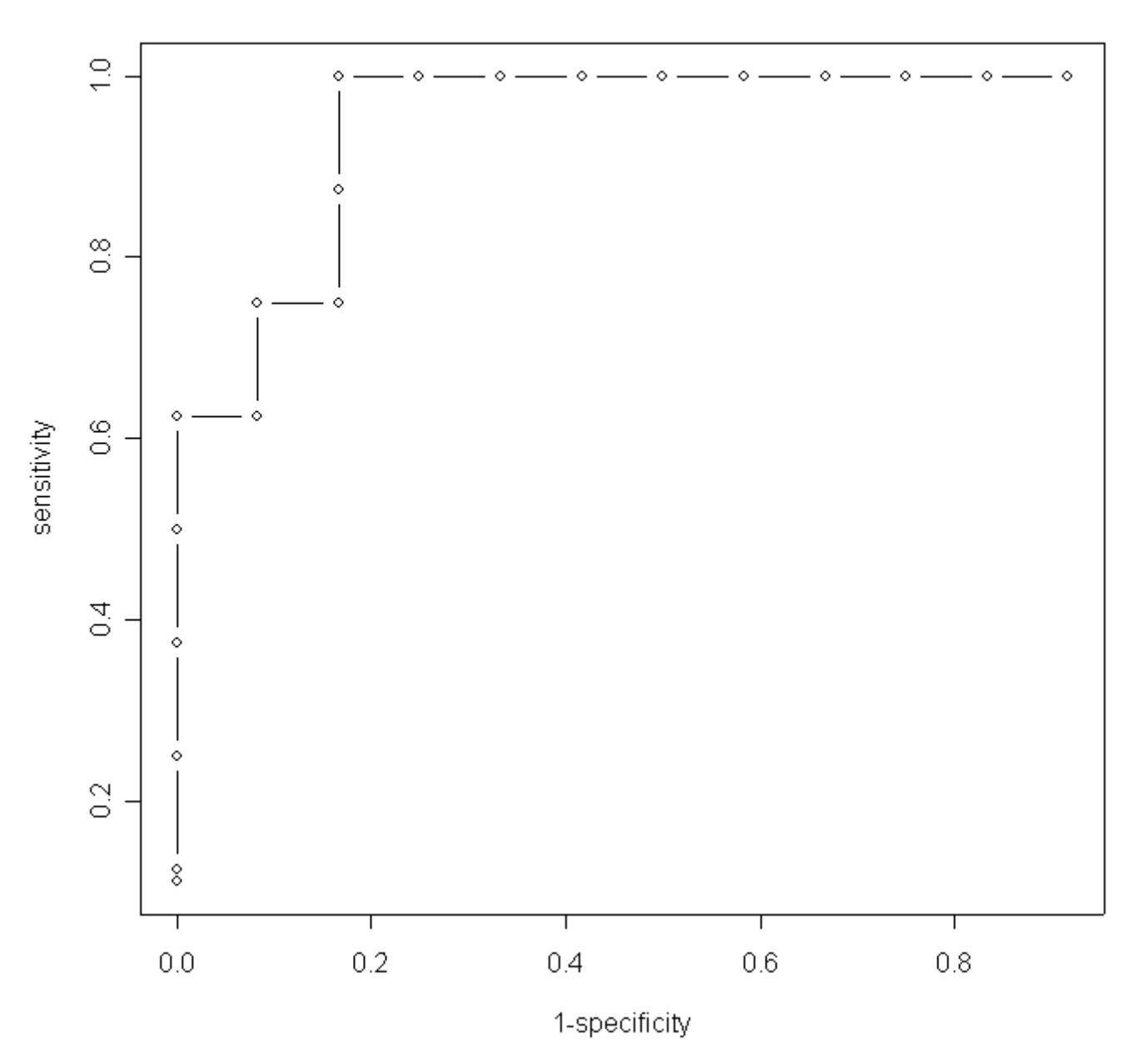

• "Area under the curve" is a common measure of predictive performance

• So is squared error:  $\Sigma(y_f$ -yhat)<sup>2</sup> also known as the "Brier Score" Penalized Logistic Regression

Ridge Logistic Regression

Maximum likelihood plus a constraint:

$$
\sum_{j=1}^p \beta_j^2 \leq s
$$

#### Lasso Logistic Regression

Maximum likelihood plus a constraint:

$$
\sum_{j=1}^p \left|\beta_j\right| \leq s
$$

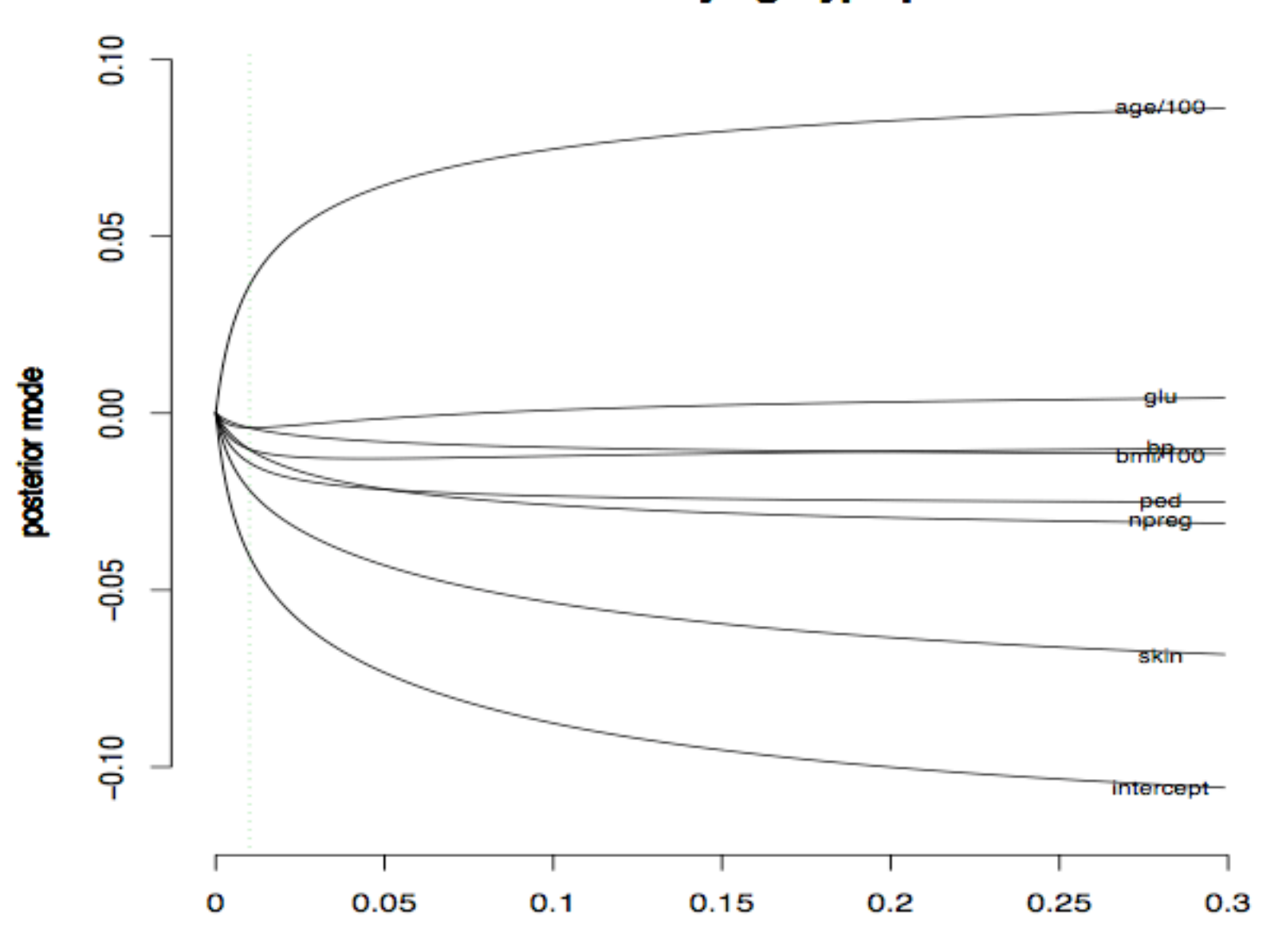

#### Posterior Modes with Varying Hyperparameter - Gaussian

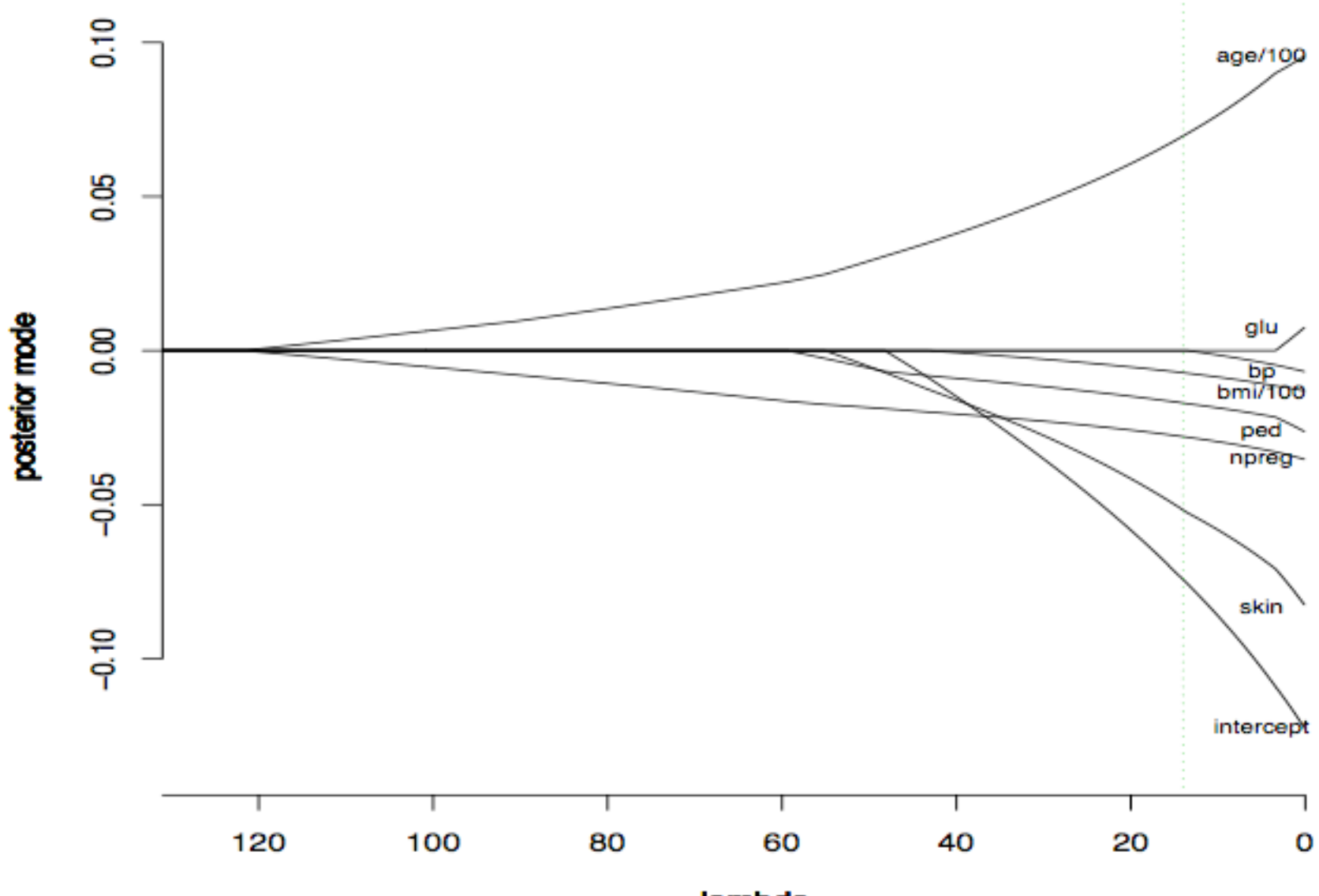

Posterior Modes with Varying Hyperparameter - Laplace

lambda

http://www.bayesianregression.org

http://www.stanford.edu/~boyd/l1\_logreg/

# **Polytomous Logistic Regression (PLR)**

$$
P(y_i = k | \mathbf{x}_i) = \frac{\exp(\vec{\beta}_k \mathbf{x}_i)}{\sum_{k'} \exp(\vec{\beta}_k \mathbf{x}_i)}
$$

- Elegant approach to multiclass problems
- Also known as *polychotomous LR*, *multinomial LR*, and, ambiguously, *multiple LR* and *multivariate LR*

#### **1-of-K Sample Results: brittany-l 1-of-K Sample Results: brittany-l**

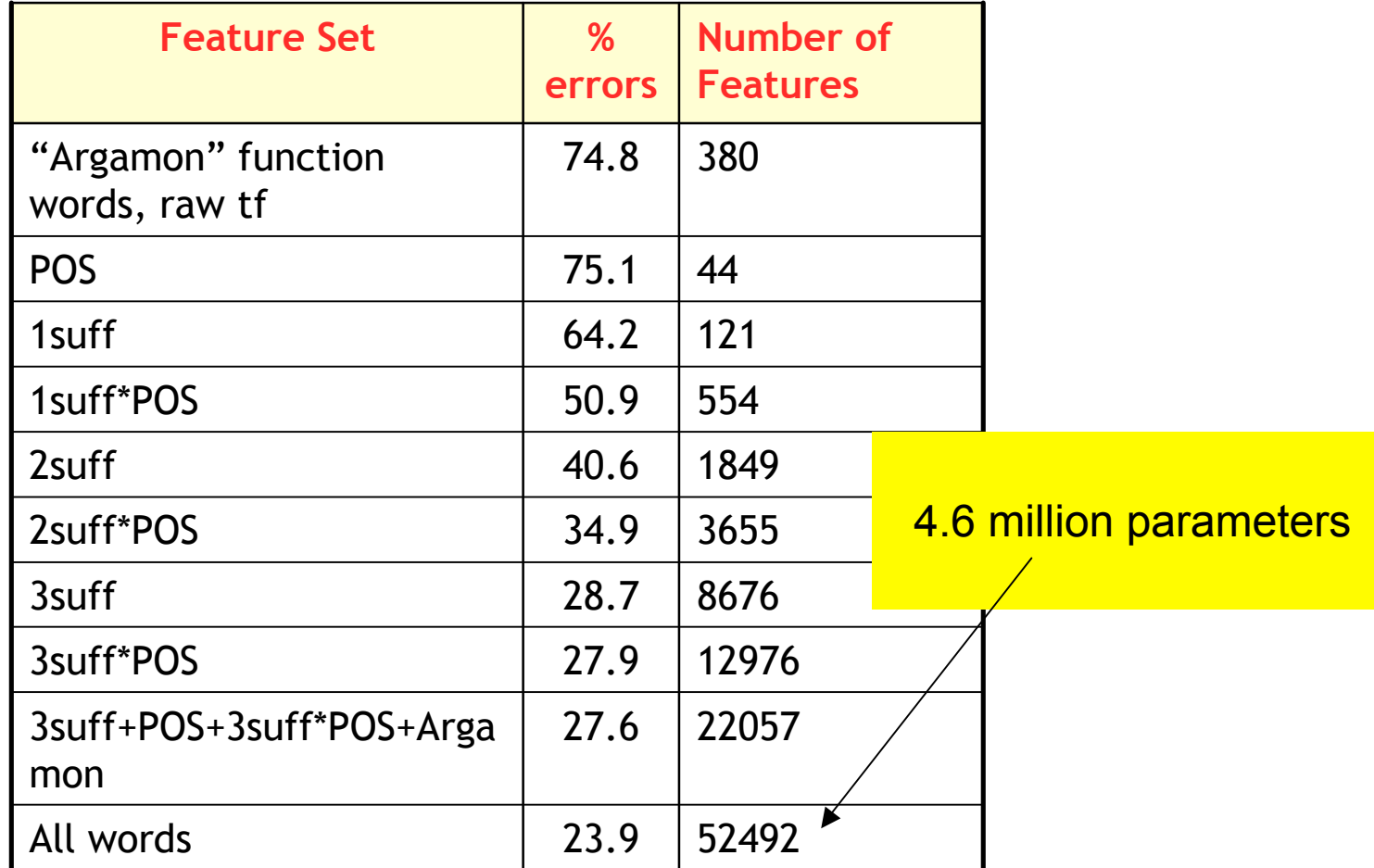

89 authors with at least 50 postings. 10,076 training documents, 3,322 test documents.

BMR-Laplace classification, default hyperparameter

## Generalized Linear Model

- **O** Outcome  $y = (y_1, \ldots, y_n)$ .
- **•** Linear predictor  $X\beta$  with X is  $n \times k$  predictor matrix and  $\beta$  is  $k \times 1$ vector of coefficients.
- **•** Link function g to transform  $X\beta$  into  $\hat{y} = g^{-1}(X\beta)$ .
- $\bullet$  Data distribution  $p(y|\hat{y})$ .
- Other parameters: variances, overdispersions, cutpoints, etc

#### So far we studied:

- **•** Linear regression:  $g(u) = u$  and  $y \sim N(X\beta, \sigma^2)$ .
- Logistic regression:  $g(u) = \text{logit}(u)$  and  $P(y = 1) = \hat{y}$ .

## Logistic Regression in R

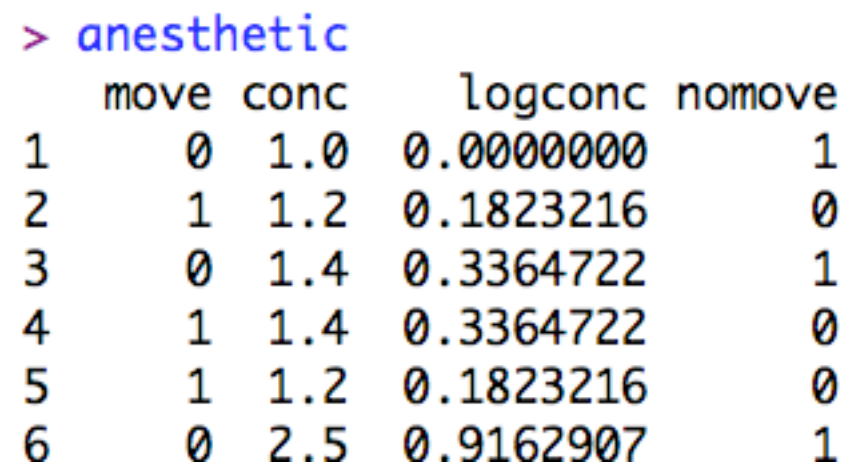

plot(nomove~conc,data=anesthetic)

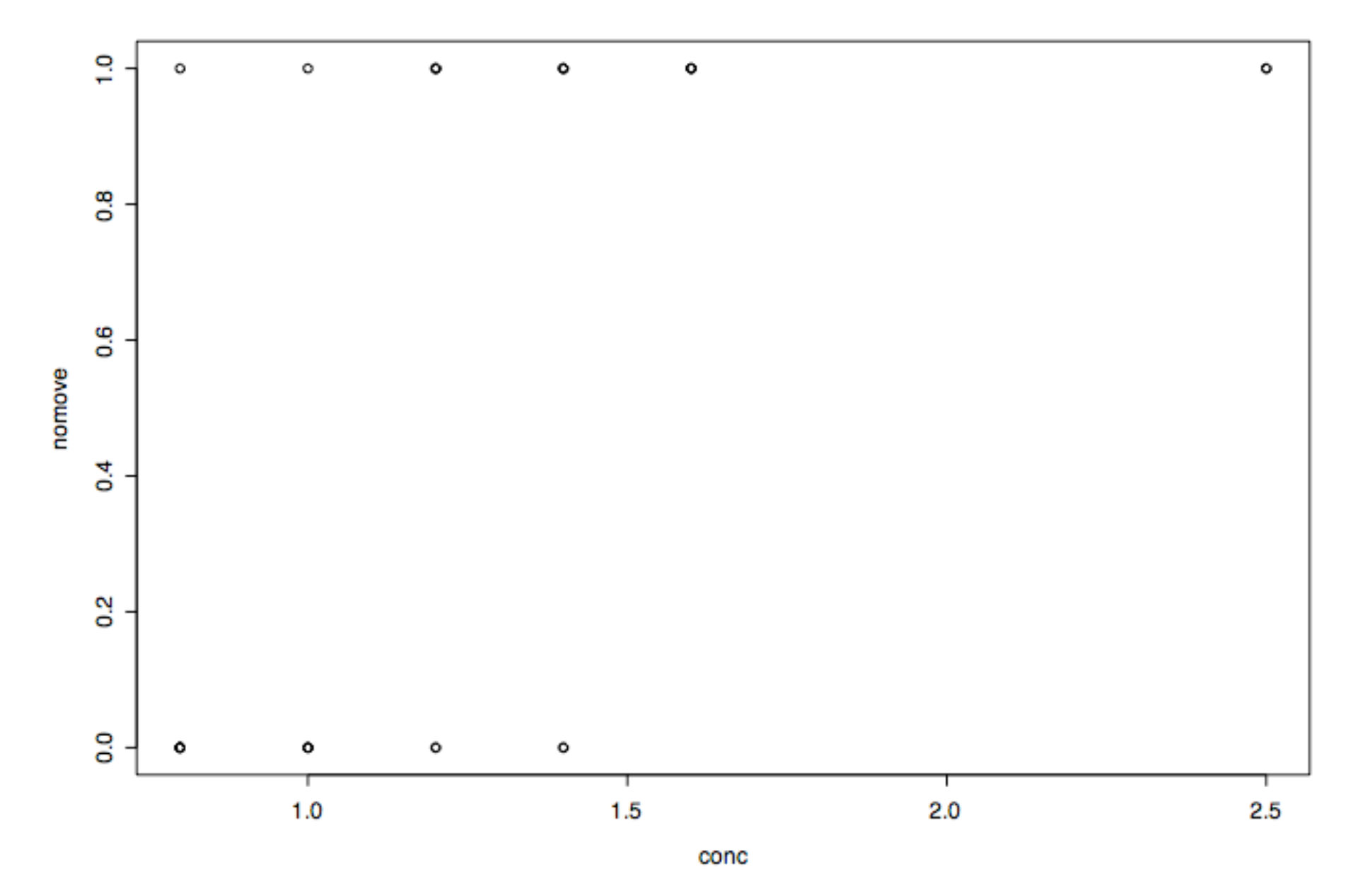

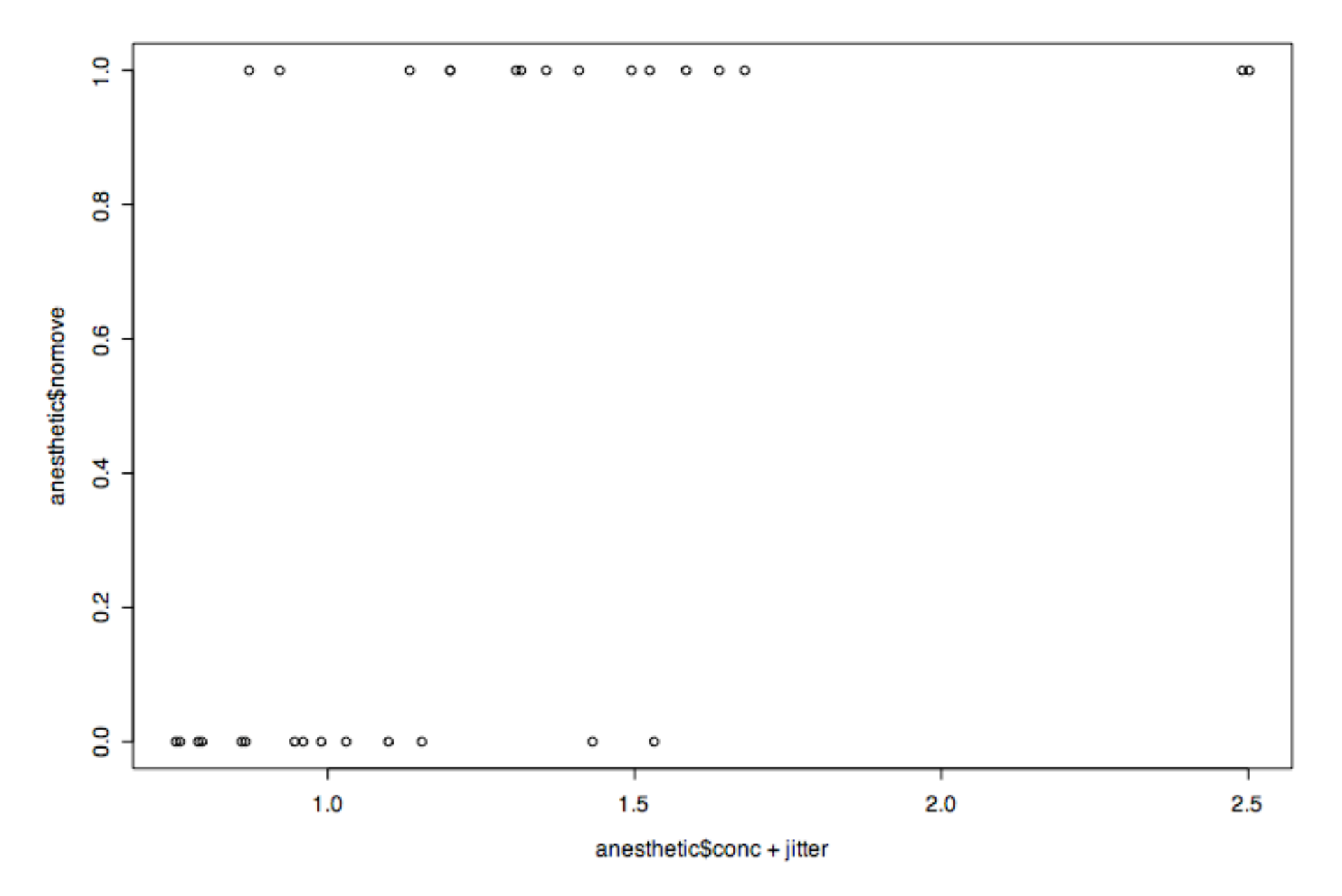

```
> anes.logit <- glm(nomove ~ conc, family=binomial(link="logit"),
data=anesthetic)
> summary(anes.logit)
Call:
qlm(formula = nomove ~ conc, family = binomial(link = "logit").data = anesthetic)Deviance Residuals:
    Min 1Q Median 3Q Max
-1.76666 -0.74407 0.03413 0.68666 2.06900
Coefficients:
           Estimate Std. Error z value Pr(>|z|)
(Intercept) -6.469 2.418 -2.675 0.00748 **
conc 5.567 2.044 2.724 0.00645 **
---
Signif. codes: 0 '***' 0.001 '**' 0.01 '*' 0.05 '.' 0.1 ' ' 1
(Dispersion parameter for binomial family taken to be 1)
   Null deviance: 41.455 on 29 degrees of freedom
Residual deviance: 27.754 on 28 degrees of freedom
AIC: 31.754
```
Number of Fisher Scoring iterations: 5

#### Deviance (statistics)

From Wikipedia, the free encyclopedia

In statistics, deviance is a quantity whose expected values can be used for statistical hypothesis testing.

It is defined as

 $D(y, \theta) = -2 \log[p(y|\theta)].$ 

As a function of  $\theta$  with y treated as fixed, it is -2 times the log-likelihood. In the framework of the generalized linear model, if  $\theta$  is the true parameter,  $D(y, \theta)$  follows a chi-squared distribution.

Deviance Residuals:

$$
r_D(i) = sign(y_i - \hat{y}_i) \sqrt{D(y_i, \theta)}
$$

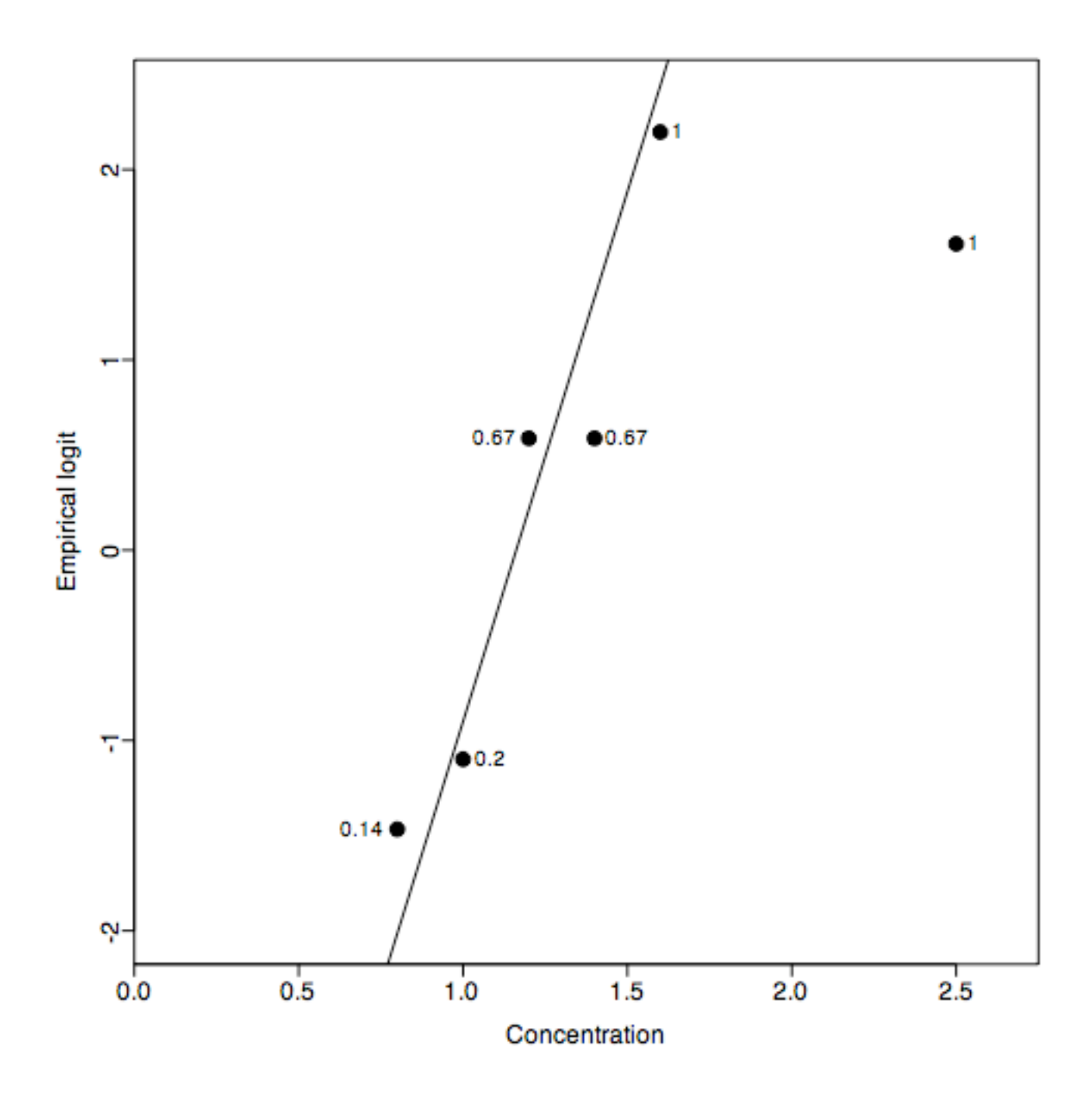

![](_page_41_Picture_261.jpeg)

data(frogs) plot(northing ~ easting, data=frogs, pch=c(1,16)[frogs\$pres.abs+1], xlab="Meters east of reference point", ylab="Meters north")

![](_page_42_Figure_0.jpeg)

> frogs.glm0 <- glm(pres.abs ~ .,data=frogs,family=binomial(link=logit)) > summary(frogs.glm0) Call: glm(formula = pres.abs  $\sim$  ., family = binomial(link = logit),  $data = froas)$ Deviance Residuals: Min 1Q Median 3Q Max -1.8987 -0.7987 -0.2735 0.8035 2.6991 Coefficients: Estimate Std. Error z value Pr(>|z|) (Intercept) -1.635e+02 2.153e+02 -0.759 0.44764 northing 1.041e-02 1.654e-02 0.630 0.52901 easting -2.158e-02 1.268e-02 -1.702 0.08872 . altitude 7.091e-02 7.705e-02 0.920 0.35745 distance -4.835e-04 2.060e-04 -2.347 0.01893 \* NoOfPools 2.968e-02 9.444e-03 3.143 0.00167 \*\* NoOfSites 4.294e-02 1.095e-01 0.392 0.69482 avrain -4.058e-05 1.300e-01 -0.000312 0.99975 meanmin 1.564e+01 6.479e+00 2.415 0.01574 \* meanmax 1.708e+00 6.809e+00 0.251 0.80198

 Null deviance: 279.99 on <sup>211</sup> degrees of freedom Residual deviance: 195.66 on 202 degrees of freedom AIC: 215.66

```
> frogs.glm1 <- glm(pres.abs \sim easting + distance + NoOfPools +
meanmin,data=frogs,family=binomial(link=logit))
> summary(frogs.glm1)
Call:
qlm(formula = pres.abs ~< easting + distance + NoOfPools + meanmin,family = binomial(link = logit), data = frogs)
Deviance Residuals:
   Min 1Q Median 3Q Max
-1.8082 -0.7942 -0.4048 0.8751 2.9700
Coefficients:
             Estimate Std. Error z value Pr(>|z|)
(Intercept) -6.4501010 2.5830600 -2.497 0.012522 *
easting 0.0024885 0.0031229 0.797 0.425533
distance -0.0005908 0.0001744 -3.387 0.000706 ***
NoOfPools 0.0244347 0.0080995 3.017 0.002555 **
meanmin 1.1130796 0.4191963 2.655 0.007924 **
```
Null deviance: 279.99 on 211 degrees of freedom Residual deviance: 215.45 on 207 degrees of freedom AIC: 225.45

AIC not as good…

> CVbinary(frogs.glm0)

Fold: 5 4 9 6 3 2 1 10 8 7 Internal estimate of accuracy =  $0.792$ Cross-validation estimate of accuracy =  $0.778$ > CVbinary(frogs.glm1)

Fold: 4 6 1 10 8 2 3 7 5 9 Internal estimate of accuracy =  $0.759$ Cross-validation estimate of accuracy =  $0.731$ 

•CV accuracy estimates quite variable with small datasets •Best to repeat comparing models on same split

```
all.acc <- numeric(10)
red.acc <- numeric(10)
for (j in 1:10) {
   randsam <- sample (1:10,dim(frogs)[1], replace=TRUE)
   all.acc[j] <- CVbinary(frogs.glm0, rand=randsam)$acc.cv
   red.acc[j] <- CVbinary(frogs.glm1, rand=randsam)$acc.cv
}
```
> all.acc

[1] 0.7688679 0.7783019 0.7783019 0.7830189 0.7735849 0.7735849 0.7735849 0.7735849 > red.acc

[1] 0.7264151 0.7500000 0.7264151 0.7358491 0.7358491 0.7358491 0.7547170 0.7452830

```
par(mfrow=c(3,3))
for (i in 2:10) {
  ints <- pretty(frogs[,i],n=10)
  J <- length(ints)-2
  y \le -n \le -x \le -\operatorname{rep}(0, 1-1)for (j in 2:J) \{temp <- frogs[((frogs[,i]>ints[j]) & (frogs[,i]<=ints[j+1])),];
       y[j-1] <- sum(temp$pres.abs);
        n[j-1] <- dim(temp)[1];
        x[i-1] <- (ints[j]+ints[j+1])/2;
  }
  y <- logit((y+0.5)/(n+1))
  # plot(x,y,type="b",col="red")
  # par(new=TRUE)
  plot(lowess(x,y), main=names(frogs)[i], type="l", col="red")
}
```
![](_page_48_Figure_0.jpeg)

 $>$  frogs.glm2 <- glm(pres.abs  $\sim$  northing + easting + altitude + distance + I(distance^2)+ NoOfPools + NoOfSites + avrain + meanmin + meanmax, data=frogs,family=binomial(link=logit))

Estimate Std. Error z value Pr(>|z|) (Intercept) -2.006e+02 2.176e+02 -0.922 0.35658 northing 4.852e-03 1.656e-02 0.293 0.76952 easting -2.246e-02 1.271e-02 -1.767 0.07717 . altitude 8.864e-02 7.786e-02 1.138 0.25491 distance -7.705e-04 2.815e-04 -2.738 0.00619 \*\* I(distance^2) 4.270e-08 2.385e-08 1.790 0.07342 . NoOfPools 2.992e-02 9.516e-03 3.144 0.00167 \*\* NoOfSites 7.765e-04 1.120e-01 0.007 0.99447 avrain -4.526e-02 1.291e-01 -0.350 0.72598 meanmin 1.618e+01 6.532e+00 2.477 0.01325 \* meanmax 2.966e+00 6.873e+00 0.432 0.66610 --- Signif. codes: 0 '\*\*\*' 0.001 '\*\*' 0.01 '\*' 0.05 '.' 0.1 ' ' 1

(Dispersion parameter for binomial family taken to be 1)

Null deviance: 279.99 on 211 degrees of freedom Residual deviance: 193.57 on 201 degrees of freedom AIC: 215.57

```
glm(formula = pres.abs \sim northing + easting + altitude + log(distance) +
   NoOfPools + NoOfSites + avrain + meanmin + meanmax, family =
binomial(link = leaf).data = frogs)Deviance Residuals:
   Min 1Q Median 3Q Max
-2.0974 -0.7644 -0.2583 0.7443 2.6454
Coefficients:
              Estimate Std. Error z value Pr(>|z|)
(Intercept) -1.435e+02 2.130e+02 -0.674 0.50061
northing 9.661e-03 1.576e-02 0.613 0.53992
easting -1.874e-02 1.280e-02 -1.464 0.14322
altitude 6.550e-02 7.579e-02 0.864 0.38749
log(distance) -7.999e-01 2.551e-01 -3.136 0.00171 **
NoOfPools 2.813e-02 9.499e-03 2.961 0.00306 **
NoOfSites 1.897e-03 1.104e-01 0.017 0.98629
avrain -7.682e-03 1.229e-01 -0.062 0.95018
meanmin 1.463e+01 6.531e+00 2.239 0.02513 *
meanmax 1.336e+00 6.690e+00 0.200 0.84174
- - -Signif. codes: 0 '***' 0.001 '**' 0.01 '*' 0.05 '.' 0.1 ' ' 1
(Dispersion parameter for binomial family taken to be 1)
```
Null deviance: 279.99 on 211 degrees of freedom Residual deviance: 192.47 on 202 degrees of freedom  $ATC: 212.47$ 

CVbinary: 0.77 - 0.79

## **Other things to try…**

- changepoints
- more log, ^2, exp, etc.

 $>$  frogs.glm3 <- glm(pres.abs  $\sim$  northing + easting + altitude+ log(distance)+ NoOfPools + NoOfSites + avrain + log(meanmin) + meanmax + I(avrain\*(avrain>155)),data=frogs,family=binomial(link=logit))

## Latent Variable Interpretations

- Suppose our binary dependent variable depends on an unobserved utility index, *Y*\*
- If *Y* is discrete—taking on the values 0 or 1 if someone buys a car, for instance
	- Can imagine a continuous variable *Y*\* that reflects a person's desire to buy the car
		- *Y*\* would vary continuously with some explanatory variable like income

# Logit and Probit Models

- Written formally as  $Y_i^* = \beta_0 + \beta_1 X_{1i} + \varepsilon_i$ 
	- If the utility index is "high enough, " a person will buy a car

 $Y_i = 1$  if  $Y_i^* \ge 0$ 

• If the utility index is not "high enough, " a person will not buy a car

 $Y_i = 0$  if  $Y_i^* < 0$ 

## Logit and Probit Models

$$
P_i = \mathrm{Prob}(Y_i = 1)
$$

- $= \text{Prob}(Y_i^* \geq 0)$
- $= \text{Prob}(\beta_0 + \beta_1 X_{1i} + \varepsilon_i \geq 0)$

$$
= Prob(\varepsilon_i \geq -\beta_0 - \beta_1 X_{1i})
$$

 $= 1 - F(-\beta_0 - \beta_1 X_{1i})$  where F is the c.d.f. for  $\varepsilon$ 

 $= F(\beta_0 + \beta_1 X_{1i})$  if F is symmetric

- The basic problem is selecting *F*—the cumulative density function for the error term
	- This is where where the two models differ

## Logit Model

- For the logit model we specify Prob(Y<sub>i</sub> = 1) =  $F(\beta_0 + \beta_1 X_{1i}) = \frac{1}{1 + e^{-(\beta_0 + \beta_1 X_{1i})}}$ 
	- Prob( $Y_i = 1$ )  $\rightarrow$  0 as  $\beta_0 + \beta_1 X_{1i} \rightarrow -\infty$
	- Prob( $Y_i = 1$ )  $\rightarrow$  1 as  $\beta_0 + \beta_1 X_{1i} \rightarrow \infty$ 
		- Thus, probabilities from the logit model will be between 0 and 1

### Probit Model

• In the probit model, we assume the error in the utility index model is normally distributed

$$
- \varepsilon_i \sim N(0, \sigma^2)
$$
  
Prob $(Y_i = 1) = F\left(\frac{\beta_0 + \beta_1 X_{1i}}{\sigma}\right)$ 

– Where *F* is the standard normal cumulative density function (c.d.f.)

$$
\text{Prob}(Y_i = 1) = F\left(\frac{\beta_0 + \beta_1 X_{1i}}{\sigma}\right) = \int_{-\infty}^{\frac{\beta_0 + \beta_1 X_{1i}}{\sigma}} \frac{1}{\sqrt{2\pi}} e^{-\frac{t^2}{2}} dt
$$

## The Tobit Model

- Can also have latent variable models that don't involve binary dependent variables
- Say  $y^* = x\beta + u$ ,  $u|x \sim \text{Normal}(0, \sigma^2)$
- But we only observe  $y = max(0, y^*)$
- The Tobit model uses MLE to estimate both  $\beta$  and  $\sigma$  for this model
- Important to realize that  $\beta$  estimates the effect of *x* on y\* , the latent variable, not *y*

#### Conceptualizing Censored Data

- What do we make of a variable like "Hersheys chocolate" bars consumed in the past year"?
- *For all the respondents with 0 bars, we think of those cases as "left censored from below ".*
- Think of a latent variable for "willingness to consume" Hershey bars" that underlies "bars consumed in the past year". Individuals who most detest Hershey Bars would score a negative number of bars consumed if that were possible.

# Censored Regression Models & Truncated Regression Models

- More general latent variable models can also be estimated, say
- $y = x \beta + u$ ,  $u|x, c \sim \text{Normal}(0, \sigma^2)$ , but we only observe *w* = min(*y,c*) if right censored, or  $w = max(y, c)$  if left censored
- Truncated regression occurs when rather than being censored, the data is missing beyond a censoring point

## **Estimation**

• Probability

 $\Pr[Y_i = 0 | X_i] = \Pr[X_i \beta + \varepsilon_i \le 0 | X_i] = \Pr[\varepsilon_i \le -X_i \beta | X_i]$  $=\Pr\left[\frac{\varepsilon_i}{\sigma} \leq -\frac{X_i\beta}{\sigma} |X_i\right] = \Phi\left(-\frac{X_i\beta}{\sigma}\right)$  $\Pr[Y_i > 0 \mid X_i] = 1 - \Phi\left(-\frac{X_i\beta}{\sigma}\right)$ 

#### **Estimation-see how OLS** biased

![](_page_61_Figure_1.jpeg)

### Empirical Example (Extramarital Affairs)

- *A Theory of Extramarital Affairs*, Ray C.Fair, 1978.
- 601 observations
- Left-censored at 0; Right-censored at 12
- Steps:
	- 1. Guess the signs of coefficients
	- 2. Build the final model (compare to our guess)
	- 3. Who are the most and least "restraint"?

# Introduce Variables & Guess signs

- **y\_pt** = <u>number of extramarital affairs</u> (annually) (0, 1, 2, 3, 7 ~ *4-10 times*, 12 ~ *more than 12)*
- **Z1**= male dummy **(+)**
- **Z2**= age **(-)**
- **Z3**= number of years married **(+)**
- **Z4**= child dummy **(-)**
- **Z5**= How religious **(-)**
- **Z6**= Level of education **(ambiguous)**
- **Z7**= occupation **(ambiguous)**
- **Z8**= marriage satisfaction **(-)**

![](_page_64_Picture_130.jpeg)

#### A weakness of the Tobit model

- The Tobit model makes the same assumptions about error distributions as the OLS model, but it is much more vulnerable to violations of those assumptions.
- In an OLS model with *heteroskedastic* errors, the estimated standard errors can be too small.
- In a Tobit model with heteroskedastic errors, the computer uses a bad estimate of the error distribution to determine the chance that a case would be censored, and the coefficient is badly biased.

Data set with heteroskedastic error distribution

• This data set still has  $Y = X + e$ , but the range of e increases with X.

![](_page_66_Figure_2.jpeg)

#### OLS with heteroskedastic error

- The OLS regression model still gives good values for the slope and intercept, but you can't really trust the *t* scores.
- . \* try models with heteroskedastic error terms
- . generate e2 =  $x*zscore$
- . generate  $y2 = x + e2$
- . regress y2 x

![](_page_67_Picture_279.jpeg)

#### Tobit with heteroskedastic error

• The Tobit model gives values for the slope and intercept that are simply incorrect. (Too steep)

![](_page_68_Picture_200.jpeg)

Obs. summary: 55 left-censored observations at y2<=3 45 uncensored observations

#### Summary of Tobit models

- Tobit models can be very useful, but you must be *extremely* careful.
- Graph the relationship between each explanatory variable and the outcome variable. Look for evidence that the errors are not identically and normally distributed.